## Tool for Creating Contours of Spatial Data

By: Omar Valenzuela, MS Student

Advisors:Prof. Néstor J. Rodríguez Prof. José A. Borges

Human Computer Interfaces Group (HCIG)University of Puerto Rico at Mayaguez (UPRM)May <sup>2007</sup>

WALSAIP

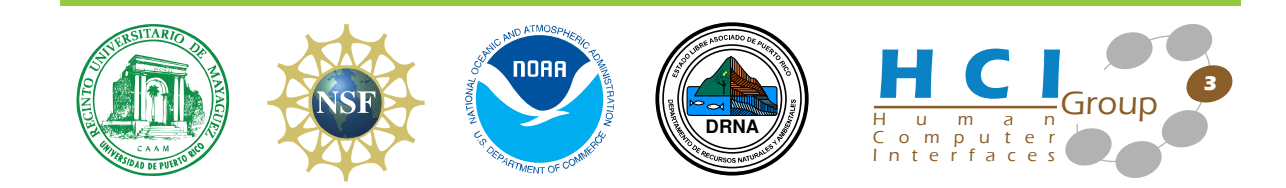

### Problem Formulation

How to help researchers delineate geographical areas of interest and manage images of them, when researchers usually need to rely on previous knowledge of the images such as their coordinates or specific database where these are stored.

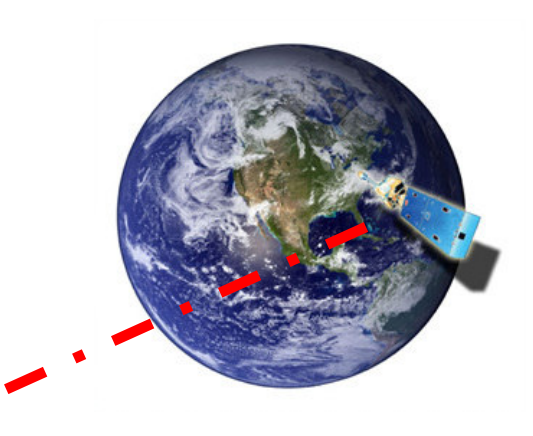

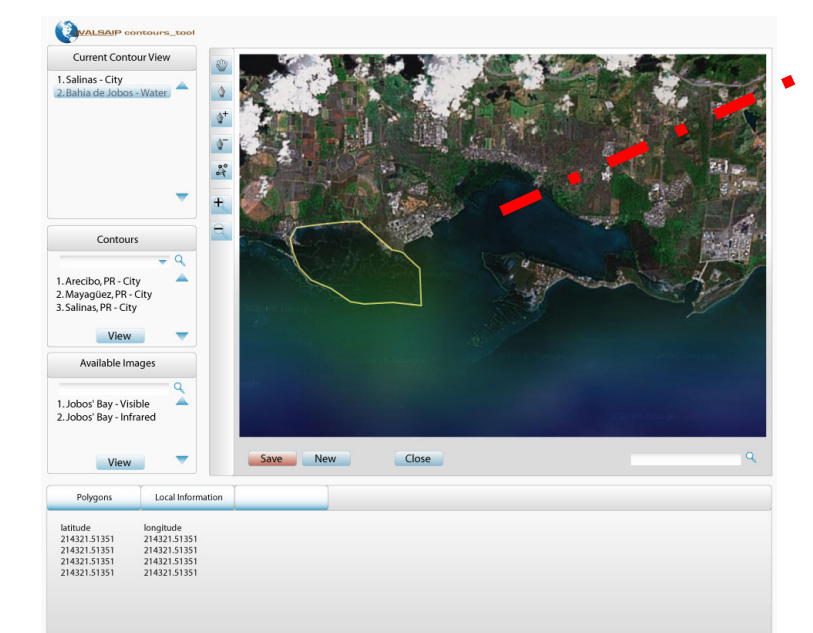

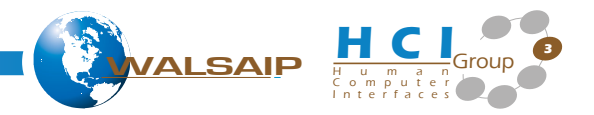

# Methodology

- ш A clean and organized User Interface П
	- Built from the ground up for delineating a region of interest, Built from the ground up for delineating a region of interest,
	- Easy search of images that correspond to a sector or region of interest,  $-$  Easy search of images that correspond to a sector or region of interest,
	- Fast access to stored contours via a database query. Fast access to stored contours via a database query.
- П Top-of-the-line Web-based technology Top-of-the-line Web-based technology
	- Can be deployed on any network for remote or local access. Can be deployed on any network for remote or local access.
	- Multiplatform. Multiplatform.
- П **• Open Source code** 
	- Free distribution  $-$  Free distribution
	- Facilitates enhancements and modifications and integration to other applications - Facilitates enhancements and modifications and integration to other

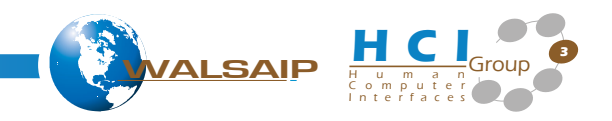

## Application Tools

- **• HTML, DHTML, and CSS**
- MySQL DBMS
- JavaScript
- PHP 5
- AJAX technique (Web 2.0 technology)

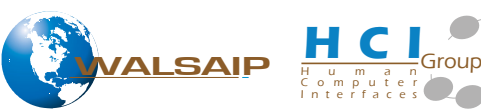

3

### Research Results

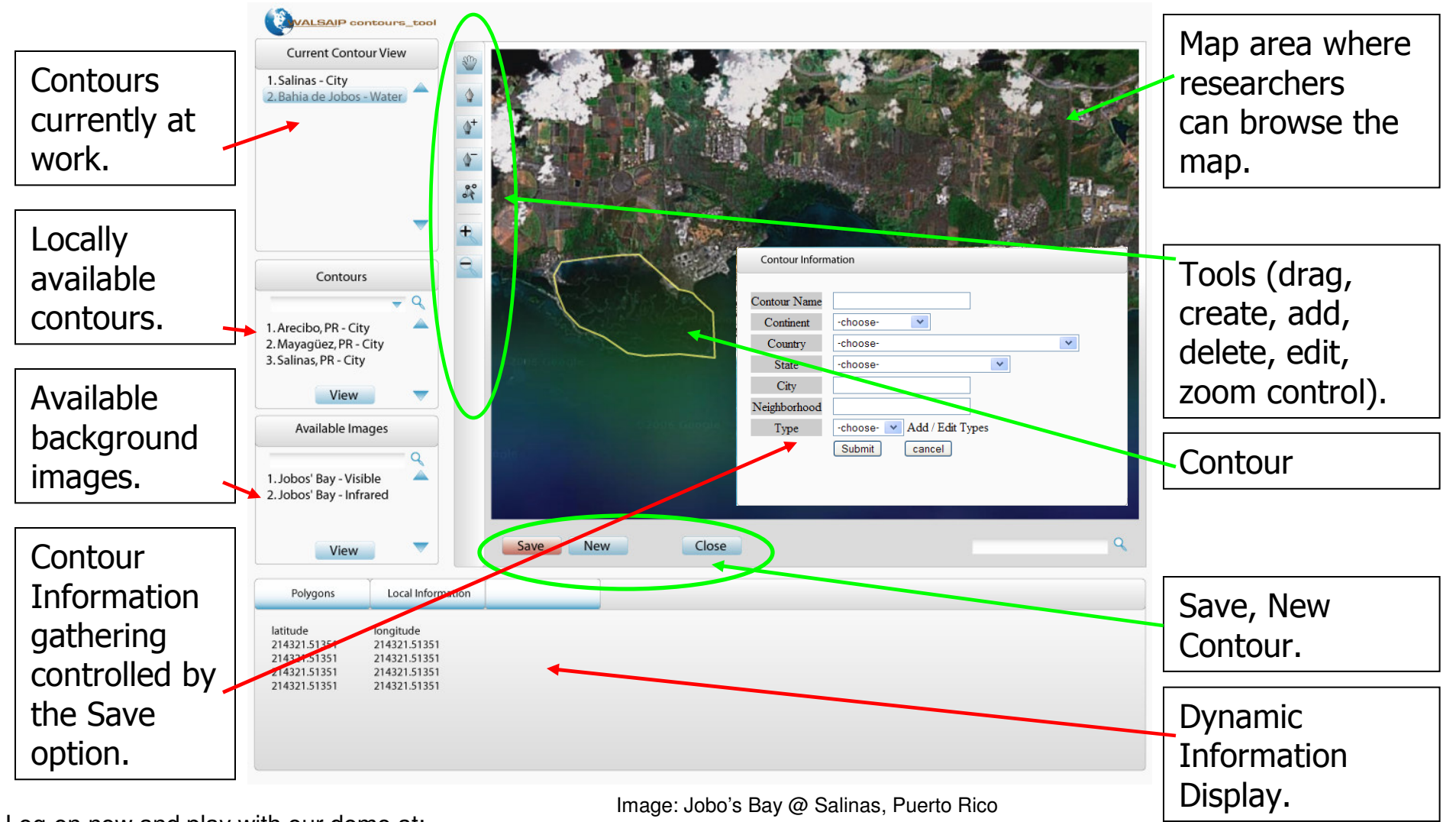

http://136.145.116.243/demo/Log-on now and play with our demo at:

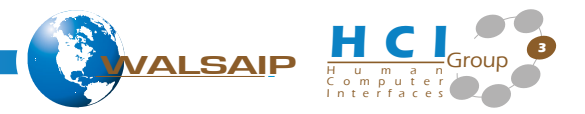